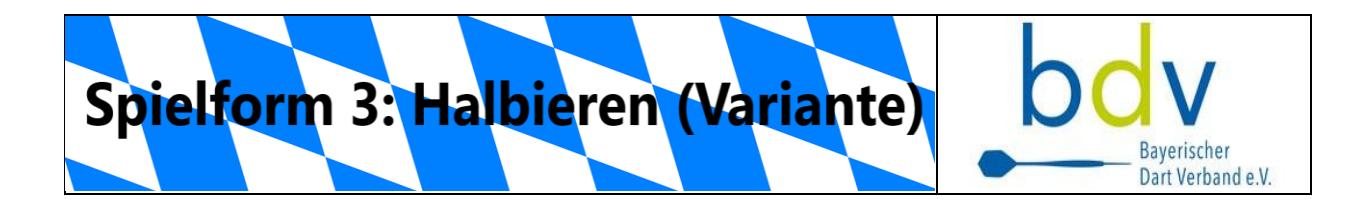

## Spielanleitung: **Halbieren** (Einzeltraining) Variante

- Wirf immer 1 Aufnahme (3 Darts) auf die angegebene Zahl.
- Bei den Doppeln und Tripeln ist die Zahl beliebig.
- Jeder Treffer dieser Zahl zählt.
- Beispiel: (4) D4 S4 S7 => 8 + 4 + 0 = 12
- In der nächsten Zeile zählst du deine neuen Treffer wieder dazu.
- Triffst du bei einer Zeile nichts, halbiert sich deine bisherige Punktezahl.

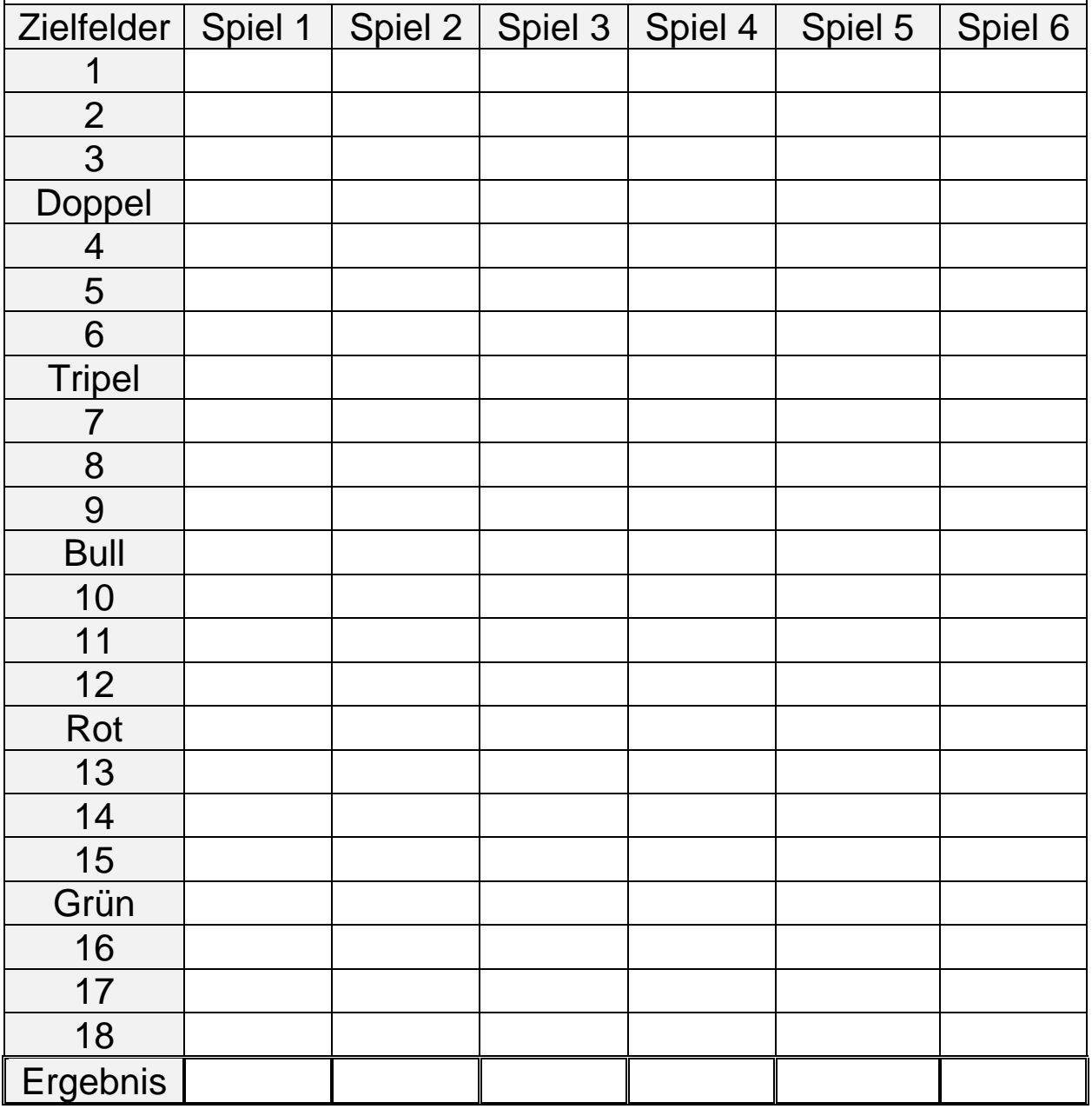